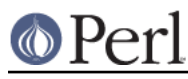

# **NAME**

Time::localtime - by-name interface to Perl's built-in localtime() function

# **SYNOPSIS**

```
use Time::localtime;
printf "Year is %d\n", localtime->year() + 1900;
$now = ctime();
use Time::localtime;
use File::stat;
\text{6}date string = ctime(stat(\text{6}file)->mtime);
```
### **DESCRIPTION**

This module's default exports override the core localtime() function, replacing it with a version that returns "Time::tm" objects. This object has methods that return the similarly named structure field name from the C's tm structure from time.h; namely sec, min, hour, mday, mon, year, wday, yday, and isdst.

You may also import all the structure fields directly into your namespace as regular variables using the :FIELDS import tag. (Note that this still overrides your core functions.) Access these fields as variables named with a preceding  $tm\_$  in front their method names. Thus,  $str\_obj\rightarrow mday( )$ corresponds to \$tm\_mday if you import the fields.

The ctime() function provides a way of getting at the scalar sense of the original CORE::localtime() function.

To access this functionality without the core overrides, pass the use an empty import list, and then access function functions with their full qualified names. On the other hand, the built-ins are still available via the CORE:: pseudo-package.

#### **NOTE**

While this class is currently implemented using the Class::Struct module to build a struct-like class, you shouldn't rely upon this.

# **AUTHOR**

Tom Christiansen